Книга візуальної ідентифікації Полісся – магія природи

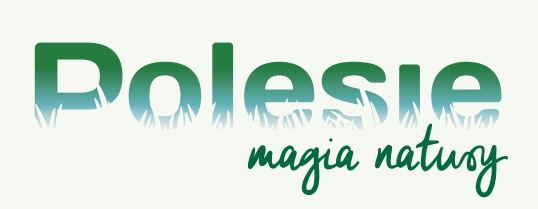

## ІДЕЯ ЗНАКУ **ЛОГОТИП**

Полісся - це магічний регіон, у якому природа захоплює своїм багатством і розмаїттям. Цей край пролягає з Польщі через Білорусь і Україну аж до Росії. Упродовж століть це була одна з найбільш недоступних територій Європи.

Зважаючи на це, Полісся було об'єктом багатьох легенд і розповідей, у яких доля людини завжди тісно перепліталася із силами природи. Більша частина Полісся покрита лісами і болотами. Спільними елементами пейзажу на цій території є зелень і вода. Ідея графічного знаку Полісся полягає на відображенні магії поліської природи. Особливо сильний вплив на уяву мають ранкові тумани, які піднімаються над болотами й озерами. Таку картину часто супроводжують світлозвукові спектаклі, під час яких сонцю, яке сходить, підігрує спів птахів і шелест вітру. Саме такий момент відображено у логотипі Полісся. Він має символізувати притаманну Поліссю магію природи й заохочувати до ознайомлення з цим чудовим регіоном.

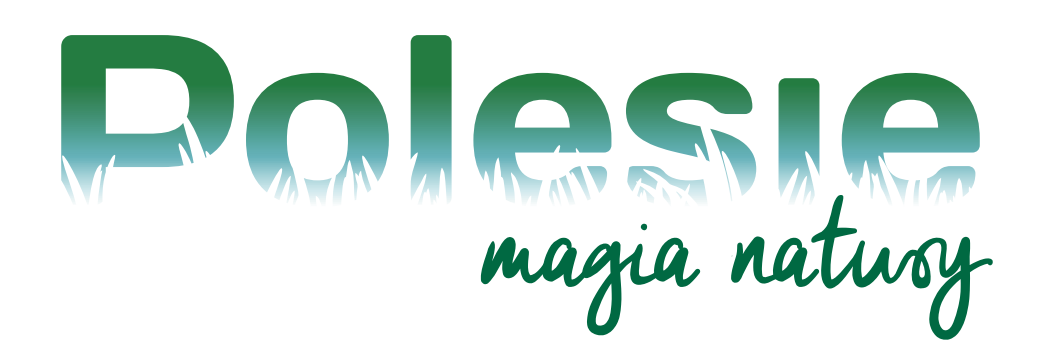

## **ЛОГОТИП** ОСНОВНА ВЕРСІЯ

Основна форма логотипу складається з надпису "Полісся", очерету на фоні (білий колір) і слів "магія природи". Базова колористика логотипу являє собою вертикальний лінійний градієнт з трьома основними кольорами: білим, синьо-зеленим і зеленим в надписі "Полісся", а також глибоко зеленим у надписі "магія природи". Детальні параметри цих кольорів наведені нижче.

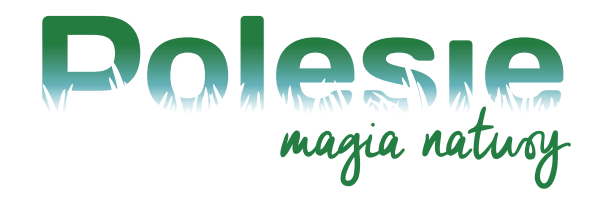

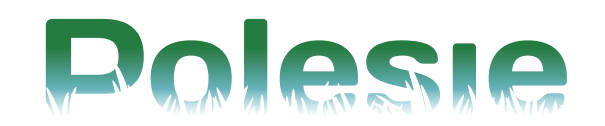

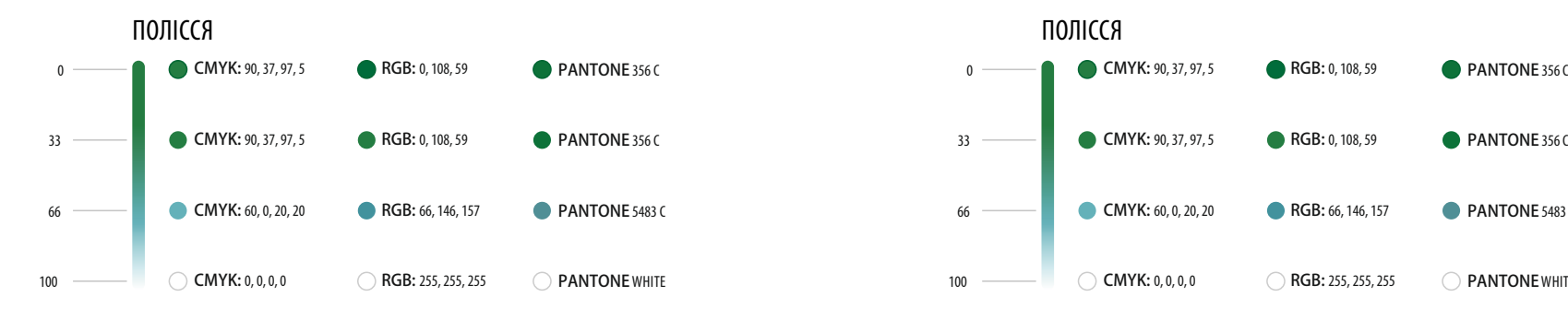

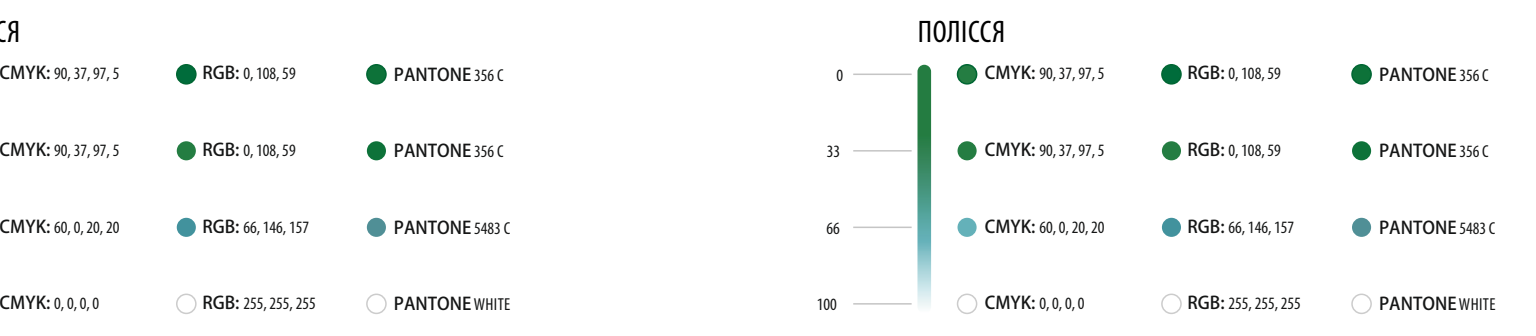

### МАГІЯ ПРИРОДИ

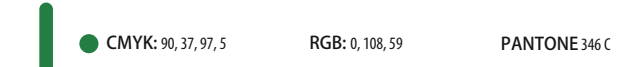

### **ЛОГОТИП** МОНОХРОМНА ВЕРСІЯ

Монохромна версія логотипу призначена для чорно-білого друку. Обов'язковими для неї є ті ж засади, що й для основної версії – такі ж вимоги до захисного поля і мінімального розміру.

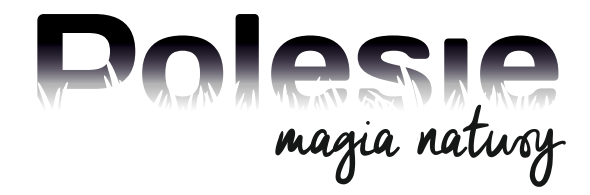

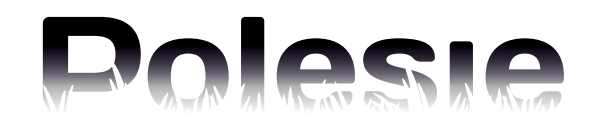

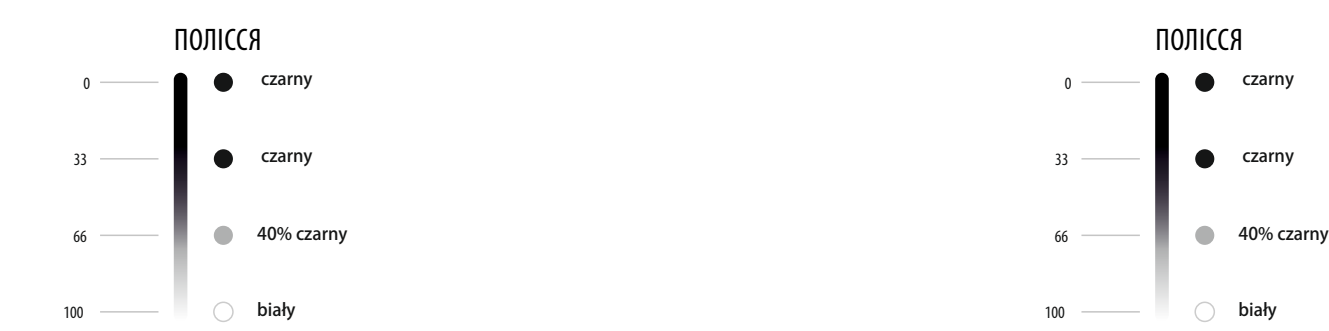

МАГІЯ ПРИРОДИ

czarny

### **ЛОГОТИП** АХРОМАТИЧНІ ВЕРСІЇ

Ахроматичний варіант логотипу призначений, здебільшого, для використання гравірувальним способом, у печатках, факсах і бланках. На нього поширюються ті ж вимоги, що й на основну версію логотипу, а саме – таке ж захисне поле і мінімальний розмір.

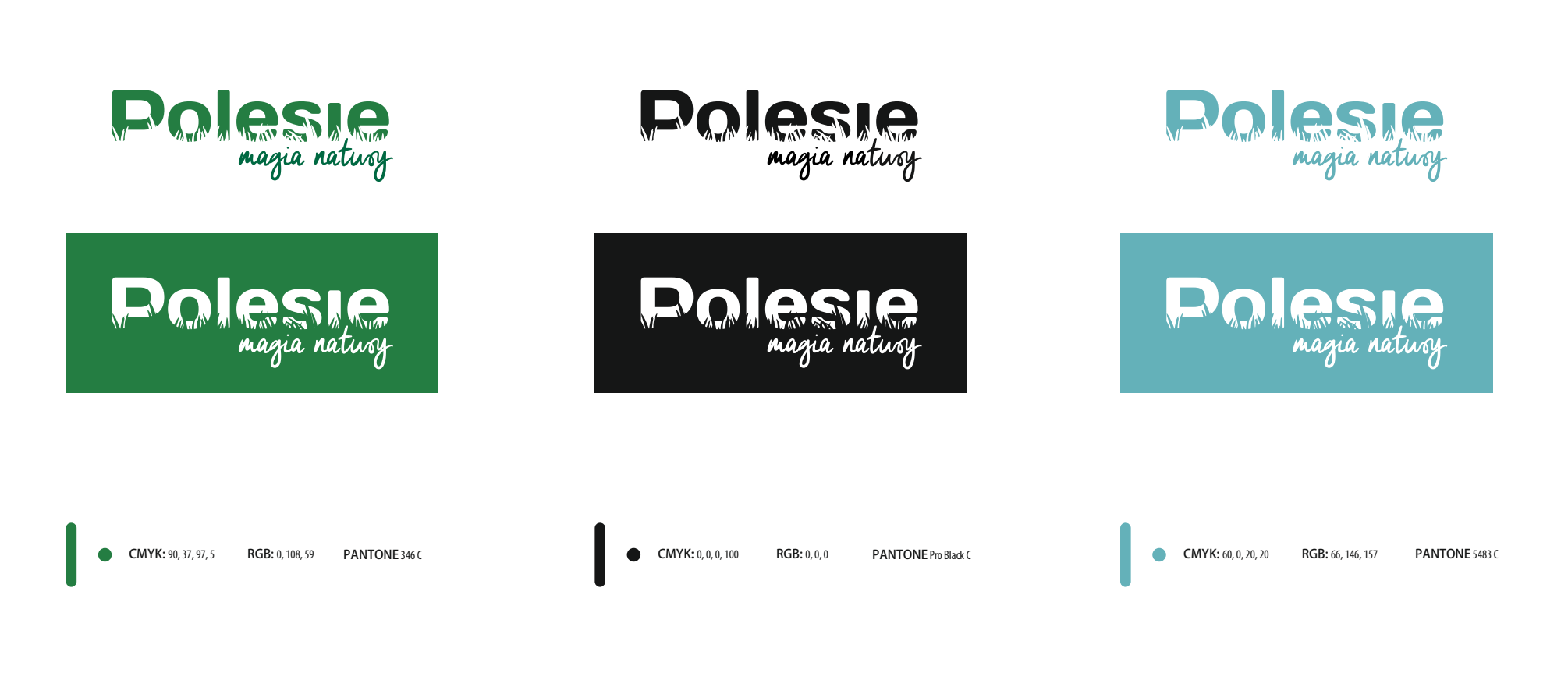

### **ЛОГОТИП** МІНІМАЛЬНІ РОЗМІРИ

Щоб логотип був розбірливим, його потрібно друкувати мінімальним розміром 6 мм, який гарантує читабельність версії з підписом. Мінімальний розмір версії без підпису складає 2,5 мм.

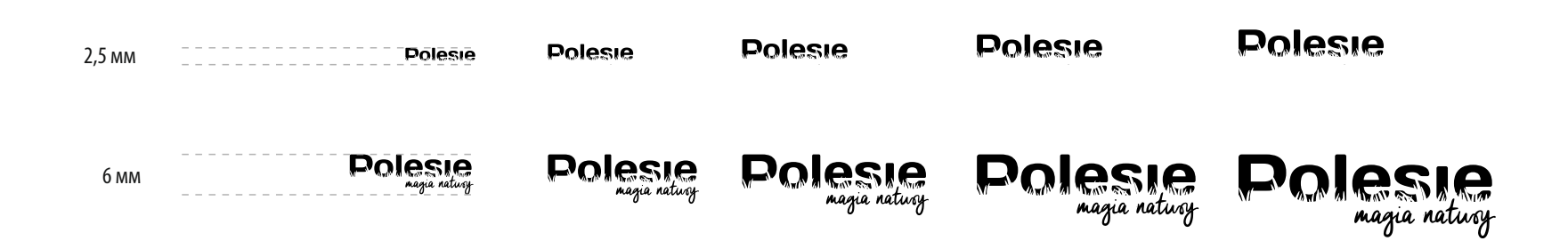

## **ЛОГОТИП** ЗАХИСНЕ ПОЛЕЗНАКУ

Захисне поле знаку окреслює межі вільного простору навколо логотипу, якого слід дотримуватись в усіх випадках використання.

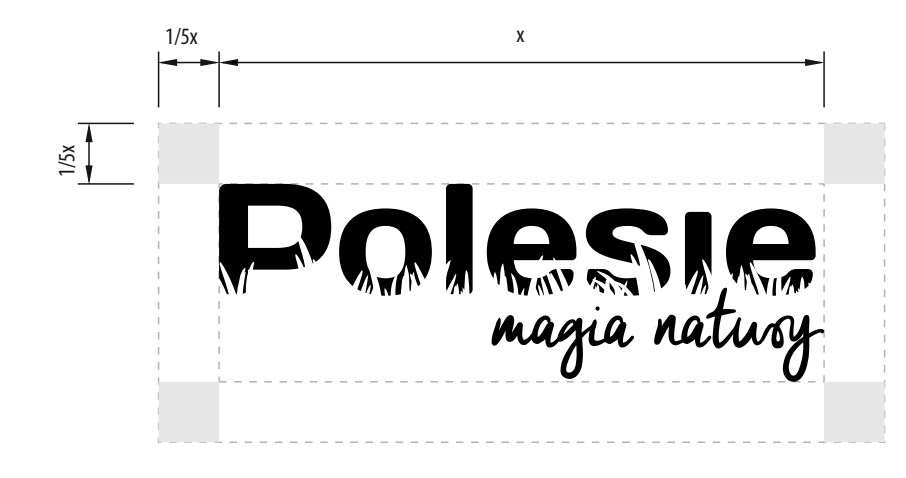

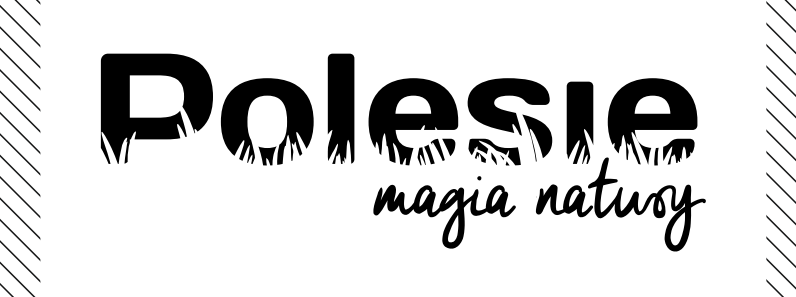

## **ЛОГОТИП** ЗАХИСТЗНАКУ

Щоб належним чином використовувати знак і забезпечити його однотипність, не можна вчиняти такі дії:

**Деформація** - відокремлення елементів, неправильне масштабування знаку / масштабування окремих елементів знаку.

**Dolesie** 

**BOI CALL** 

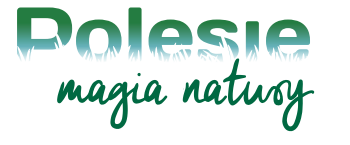

**Правильна форма**

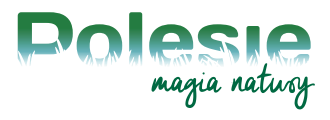

**Зміна кольорової гами** знаку

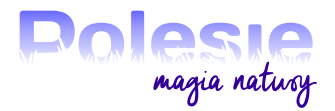

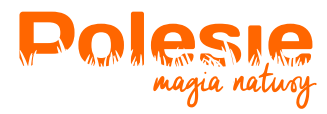

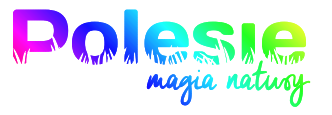

**BOI ASIA** 

**Невідповідний фон** - розташування базової версії знаку на надто агресивному фоні.

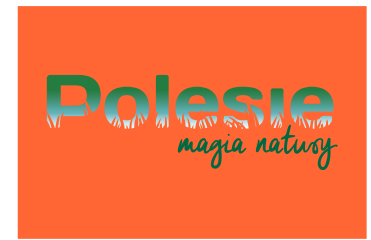

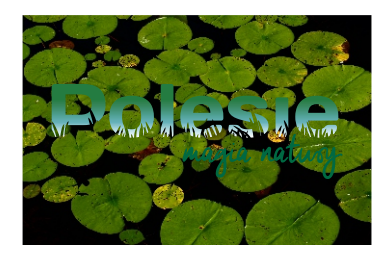

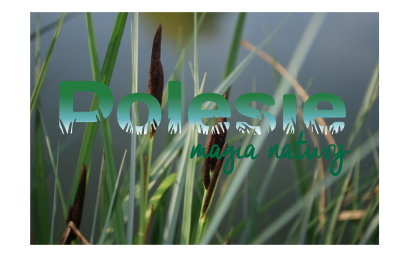

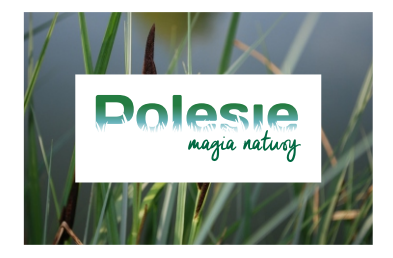

На різному фоні (фотографії, графіка) треба використовувати білий нижній шар з мінімальним розміром захисного поля.

### **ЛОГОТИП** ТИПОГРАФІЯ

Логотип виконується шрифтом Days, який має також кириличну версію написання. Цей шрифт можна також використовувати у заголовках. У якості додаткових шрифтів можна використовувати шрифти серії Open Sans.

### Days

#### http://www.dafont.com/days.font

LOREM IPSUM IS SIMPLY DUMMY TEXT OF THE PRINTING AND typesetting industry. Lorem Ipsum has been the industry's standard dummy text ever since the 1500s, when an unknown printer took a galley of type and scrambled it to make a type specimen book. It has survived not only five centuries, but also the leap into electronic typesetting, remaining essentially unchanged. Itwas popularised in the 1960s with the release of Letraset sheets containing Lorem Ipsum passages, and more recently with desktop publishing software like Aldus PageMaker including versions of Lorem Ipsum.

### Open Sans

Open Sans Light

Open Sans Bold

Open Sans SemiBold

**Open Sans ExtraBold** 

Open Sans

Lorem Ipsum is simply dummy text of the printing and typesetting industry. Lorem Ipsum has been the industry's standard dummy text ever since the 1500s, when an unknown printer took a galley of type and scrambled it to make a type specimen book. It has survived not only five centuries, but also the leap into electronic typesetting, remaining essentially unchanged. Itwas popularised in the 1960s with the release of Letraset sheets containing Lorem Ipsum passages, and more recently with desktop publishing software like Aldus PageMaker including versions of Lorem Ipsum.

#### Open Sans italic

www.google.com/fonts/specimen/Open+Sans www.google.com/fonts/specimen/Open+Sans

Lorem Ipsum is simply dummy text of the printing and typesetting industry. Lorem Ipsum has been the industry's standard dummy text ever since the 1500s, when an unknown printer took a galley of type and scrambled it to make a type specimen book. It has survived not only five centuries, but also the leap into electronic typesetting, remaining essentially unchanged. It was popularised in the 1960s with the release of Letraset sheets containing Lorem Ipsum passages, and more recently with desktop publishing software like Aldus PageMaker including versions of Lorem Ipsum.

#### ABCDEFGHIJKLMNOPRSTUWVXYZ ABCDEFGHIJKLMNOPRSTUWVXYZ 1234567890-=+<>?/:;"!@#\$%^&\*() abcdefghijklmnoprstuwvxyz 1234567890-=+<>?/:;"!@#\$%^&\*() abcdefghijklmnoprstuwvxyz

ABCDEFGHIJKLMNOPRSTUWVXYZ 1234567890-=+<>?/:;"!@#\$%^&\*() abcdefghijklmnoprstuwvxyz

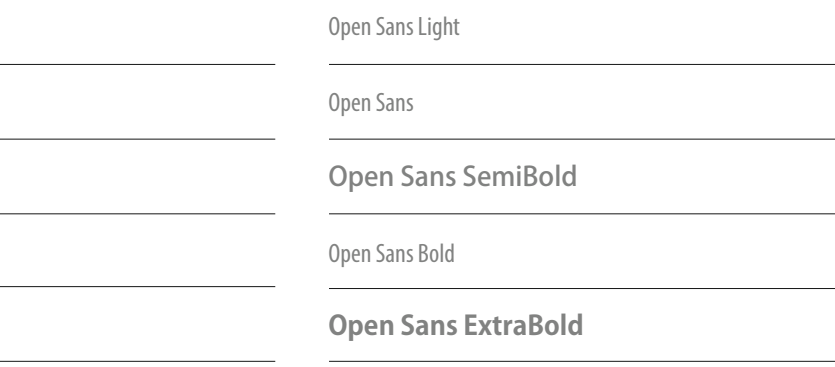

### **DAYS**

### Полісся - Магія природи - Книга візуальної ідентифікації  $\parallel 8$

## **БРОШУРА** ОБКЛАДИНКА ПУБЛІКАЦІЇ

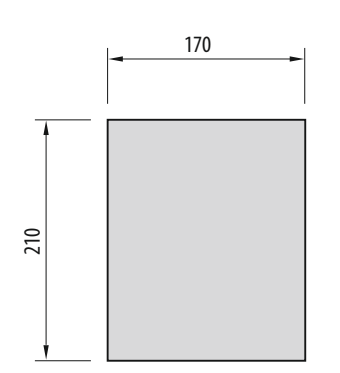

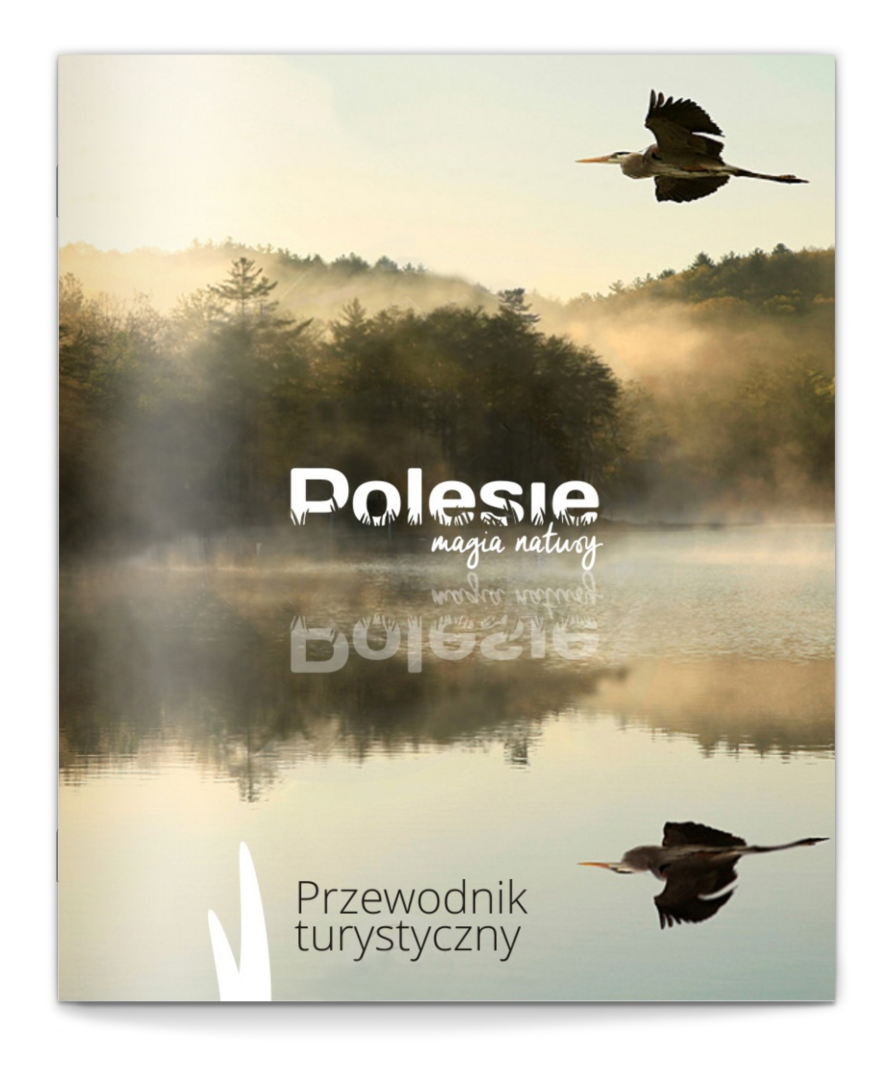

# **РЕКЛАМНА ПРОДУКЦІЯ** | ФУТБОЛКА

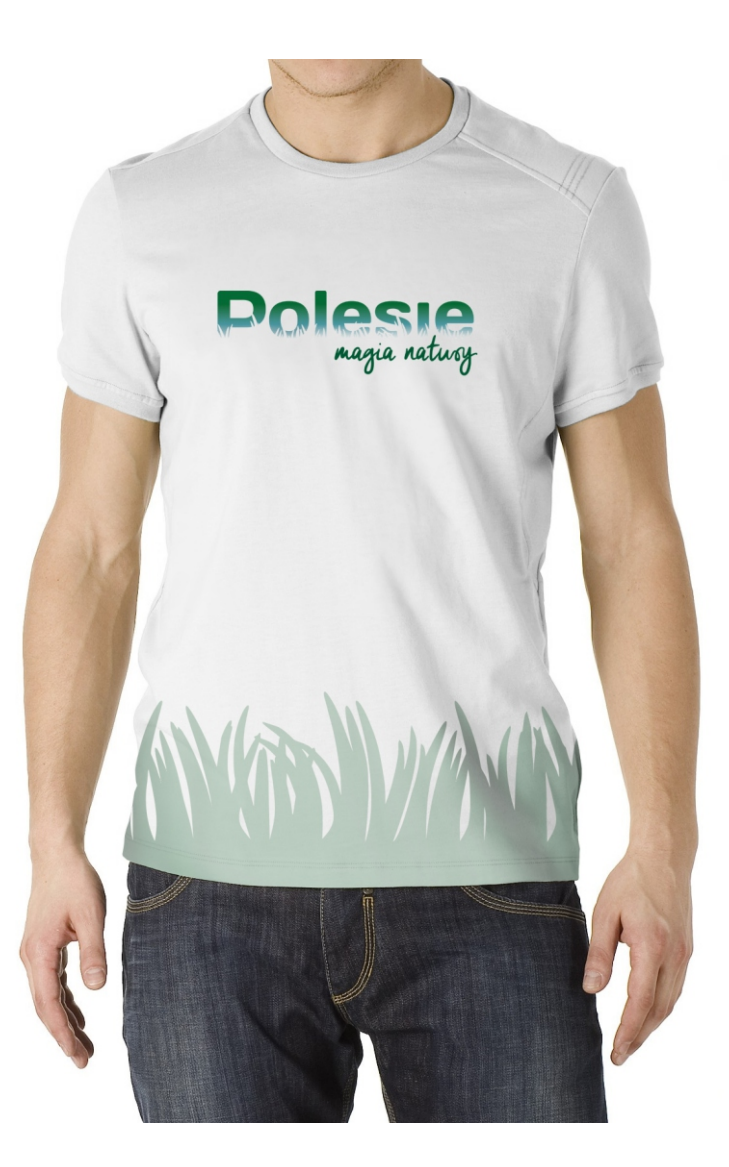

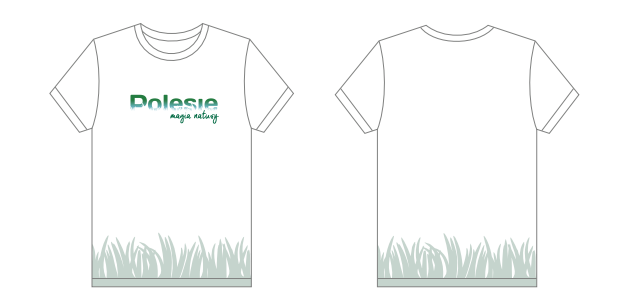

## **РЕКЛАМНА ПРОДУКЦІЯ** БЕЙСБОЛКА

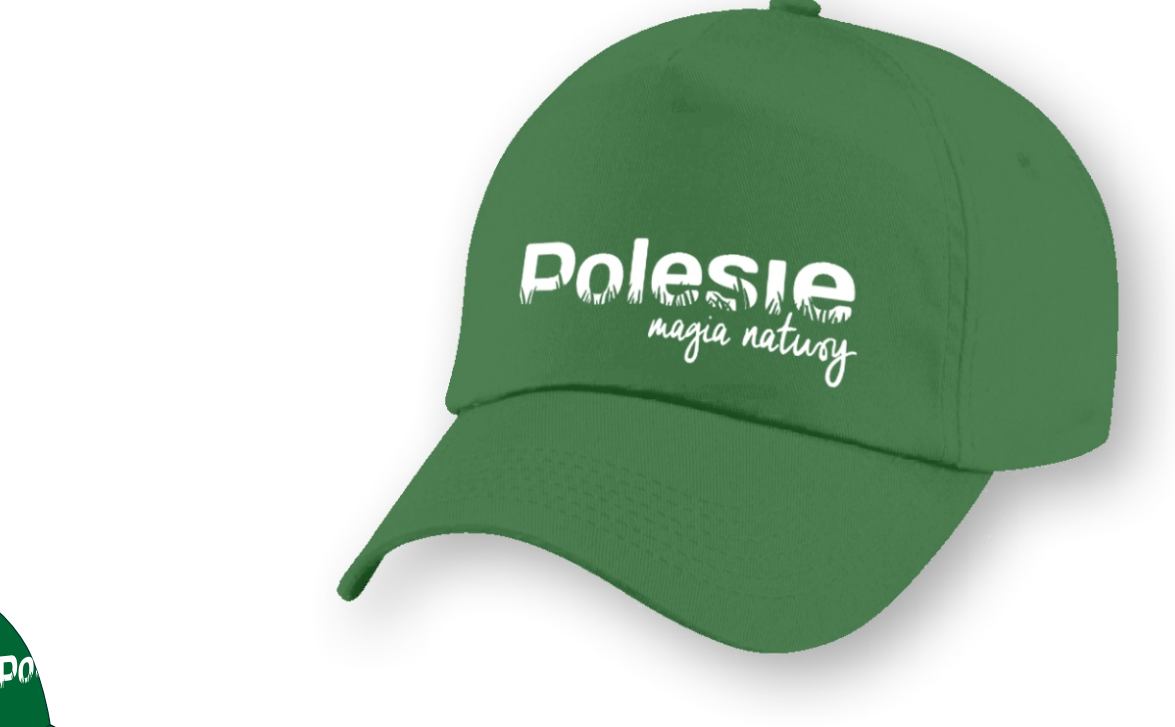

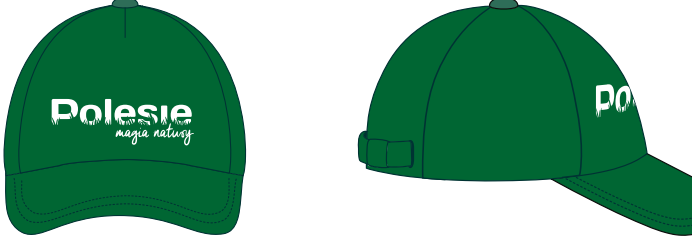